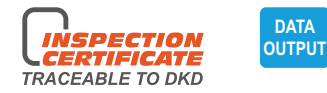

## **I FFT HAND DIGITAL CALIPERS**

- Designed for left handed users
- Resolution: 0.01mm/0.0005"
- Buttons: on/off, zero, mm/inch
- Automatic power off, move the digital unit to turn on power
- Battery CR2032
- Data output
- Meet DIN862
- Made of stainless steel
- Optional accessory: data output cable (code 7315-22, 7302-22)

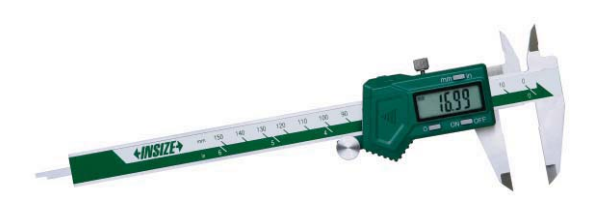

1130-150

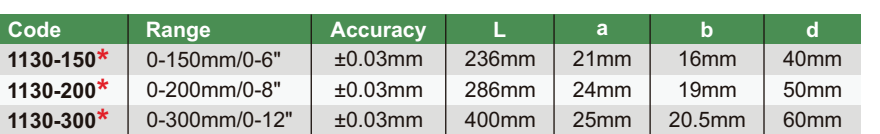

\*Supplied with manufacturer inspection certificate traceable to DKD Germany

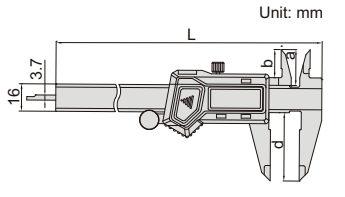